# Package 'Rd2roxygen'

June 24, 2020

<span id="page-0-0"></span>Type Package

Title Convert Rd to 'Roxygen' Documentation

Version 1.11

**Imports** roxygen2 ( $>= 4.0.0$ ), xfun ( $>= 0.13$ ), formatR ( $>= 1.0$ )

**Suggests** knitr  $(>= 1.9)$ , rmarkdown

Description Functions to convert Rd to 'roxygen' documentation. It can parse an Rd file to a list, create the 'roxygen' documentation and update the original R script (e.g. the one containing the definition of the function) accordingly. This package also provides utilities that can help developers build packages using 'roxygen' more easily. The 'formatR' package can be used to reformat the R code in the examples sections so that the code will be more readable.

License GPL

URL <https://github.com/yihui/Rd2roxygen>

BugReports <https://github.com/yihui/Rd2roxygen/issues>

VignetteBuilder knitr

RoxygenNote 7.1.0

Encoding UTF-8

NeedsCompilation no

Author Hadley Wickham [aut], Yihui Xie [aut, cre] (<https://orcid.org/0000-0003-0645-5666>)

Maintainer Yihui Xie <xie@yihui.name>

Repository CRAN

Date/Publication 2020-06-24 05:30:09 UTC

# R topics documented:

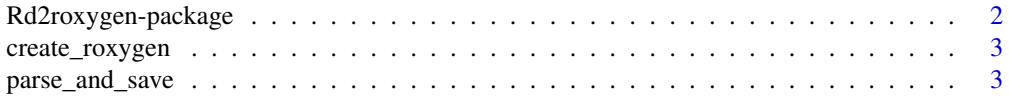

<span id="page-1-0"></span>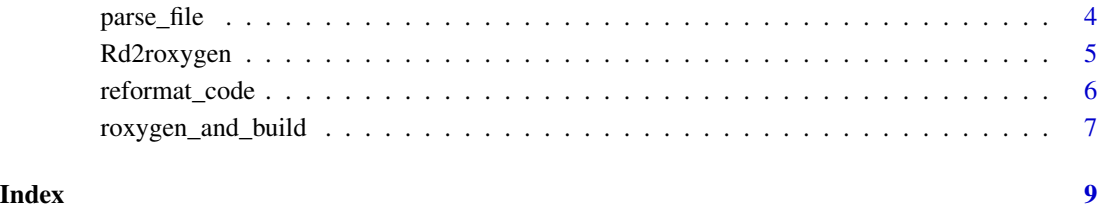

Rd2roxygen-package *Convert Rd to roxygen documentation and utilities to enhance documentation and building packages*

#### **Description**

This package contains functions to convert Rd to roxygen documentation. It can parse an Rd file to a list ([parse\\_file](#page-3-1)), create the roxygen documentation ([create\\_roxygen](#page-2-1)) and update the original R script (e.g. the one containing the definition of the function) accordingly ([Rd2roxygen](#page-4-1)). This package also provides utilities which can help developers build packages using roxygen more easily ([rab](#page-6-1)).

#### Note

There is no guarantee to generate perfect roxygen comments that can be converted back to the original Rd files. Usually manual manipulations on the roxygen comments are required. For example, currently '@S3method' is not included in the comments, and '@rdname' is not supported either (users have to move the roxygen comments around and add the appropriate tags by themselves). Patches (as pull requests) are welcome through GitHub: [https://github.com/yihui/](https://github.com/yihui/Rd2roxygen/) [Rd2roxygen/](https://github.com/yihui/Rd2roxygen/).

This package is not thoroughly tested, so it is likely that it fails to convert certain parts of Rd files to roxygen comments. As mentioned before, you have to manually deal with these problems. You are welcome to report other serious issues via <https://github.com/yihui/Rd2roxygen/issues>.

#### Author(s)

Hadley Wickham and Yihui Xie

#### Examples

```
## see the package vignette: vignette('Rd2roxygen')
```
<span id="page-2-1"></span><span id="page-2-0"></span>

#### Description

The parsed information is converted to a vector of roxygen tags.

#### Usage

create\_roxygen(info, usage = FALSE)

#### Arguments

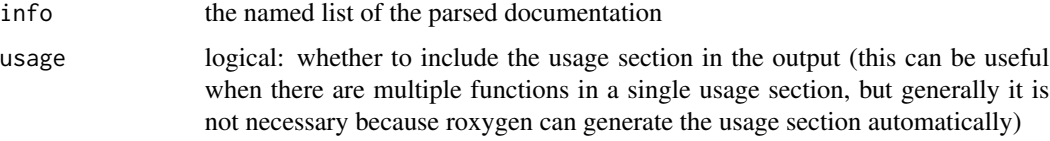

# Value

a character vector

# Author(s)

Hadley Wickham; modified by Yihui Xie <<http://yihui.org>>

# Examples

```
rd.file = system.file("examples", "parse_and_save.Rd", package = "Rd2roxygen")
options(roxygen.comment = "##' ")
create_roxygen(parse_file(rd.file))
```
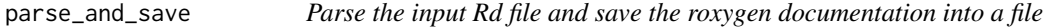

# Description

Parse the input Rd file and save the roxygen documentation into a file

#### Usage

```
parse_and_save(path, file, usage = FALSE)
```
### <span id="page-3-0"></span>Arguments

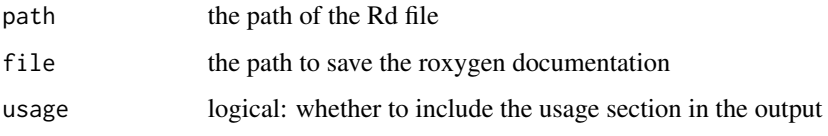

#### Value

a character vector if file is not specified, or write the vector into a file

# Author(s)

Hadley Wickham; modified by Yihui Xie <<http://yihui.org>>

<span id="page-3-1"></span>parse\_file *Parse the input Rd file to a list*

# Description

This function uses the function parse\_Rd in the tools package to parse the Rd file.

#### Usage

```
parse_file(path)
```
#### Arguments

path the path of the Rd file

#### Value

a named list containing the documentation sections as strings

## Author(s)

Hadley Wickham; modified by Yihui Xie <<http://yihui.org>>

# Examples

```
rd.file = system.file("examples", "parse_and_save.Rd", package = "Rd2roxygen")
parse_file(rd.file)
```
<span id="page-4-1"></span><span id="page-4-0"></span>

#### Description

This function takes a package root directory, parses all its Rd files under the man directory and update the corresponding R source code by inserting roxygen documentation in to the R scripts.

#### Usage

Rd2roxygen(pkg, nomatch, usage = FALSE)

#### **Arguments**

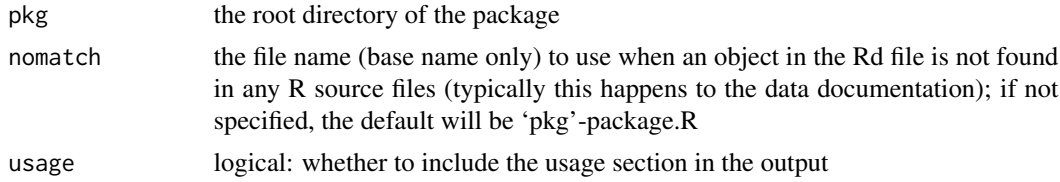

#### Value

NULL (but the process of conversion will be printed on screen)

#### Note

ESS users may use options (roxygen.comment =  $"$ ##' $"$ ) to ensure the generated roxygen comments begin with "##' ", which is the default setting in Emacs/ESS.

Re-run this function on a package will remove the previous roxygen comments before functions in R scripts.

#### Author(s)

Yihui Xie <<http://yihui.org>>

# Examples

```
## a demo package
pkg = system.file("examples", "pkgDemo", package = "Rd2roxygen")
file.copy(pkg, tempdir(), recursive = TRUE) # copy to temp dir first
od = setwd(tempdir())
## take a look at original R scripts
file.show("pkgDemo/R/foo.R")
options(roxygen.comment = "##' ")
## convert Rd's under man to roxygen comments
```

```
Rd2roxygen(file.path(tempdir(), "pkgDemo"))
file.show("pkgDemo/R/foo.R") # what happened to foo.R and bar.R?
setwd(od) # restore working directory
```
<span id="page-5-1"></span>reformat\_code *Format the code in the usage and examples sections*

# Description

The function [tidy\\_source](#page-0-0) in the **formatR** package is used to polish the Rd files generated by roxygen2 in the usage and examples sections.

#### Usage

reformat\_code(path, ...)

#### Arguments

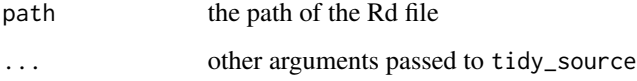

#### Value

NULL; as a side effect, the original Rd file will be updated

#### Note

If the usage or examples code is not syntactically correct, it will not be reformatted and a message will be printed on screen. One possible situation is the percent symbol %, which should be escaped even in the examples code (cf Writing R Extensions), and this can make the code syntactically incorrect, e.g. a %in% b should be a \%in\% b but the latter is not valid R code. Anyway, this function will try to unescape the percent symbols before reformating the code, then escape them.

#### Author(s)

Yihui Xie <<http://yihui.org>>

#### See Also

[tidy\\_source](#page-0-0)

# <span id="page-6-0"></span>roxygen\_and\_build 7

#### Examples

```
rd.file = system.file("examples", "reformat_code_demo.Rd", package = "Rd2roxygen")
file.copy(rd.file, tempdir())
fmt.file = file.path(tempdir(), "reformat_code_demo.Rd")
file.show(fmt.file) ## show the raw Rd
reformat_code(fmt.file)
file.show(fmt.file) ## the formatted Rd
```
<span id="page-6-2"></span>roxygen\_and\_build *Roxygenize a package, clean up and build/check the package*

#### <span id="page-6-1"></span>Description

After the source package is roxygenized, this function will build the package. Optionally it also installs or checks the package, reformats the code in the example sections. Note [rab](#page-6-1) is an alias of [roxygen\\_and\\_build](#page-6-2).

#### Usage

```
roxygen_and_build(
  pkg,
  build = TRUE,build.opts = "--no-manual",
  install = FALSE,install.opts = if (build) "" else "--with-keep.source",
  check = FALSE,
  check.opts = "--as-cran --no-manual",
  remove.check = TRUE,
  reformat = TRUE,before = NULL,
  ...
\mathcal{L}rab(
 pkg,
 build = TRUE,build.opts = "--no-manual",
  install = FALSE,install.opts = if (build) "" else "--with-keep.source",
  check = FALSE,check.opts = "--as-cran --no-manual",
  remove.check = TRUE,
  reformat = TRUE,before = NULL,
  ...
)
```
# <span id="page-7-0"></span>Arguments

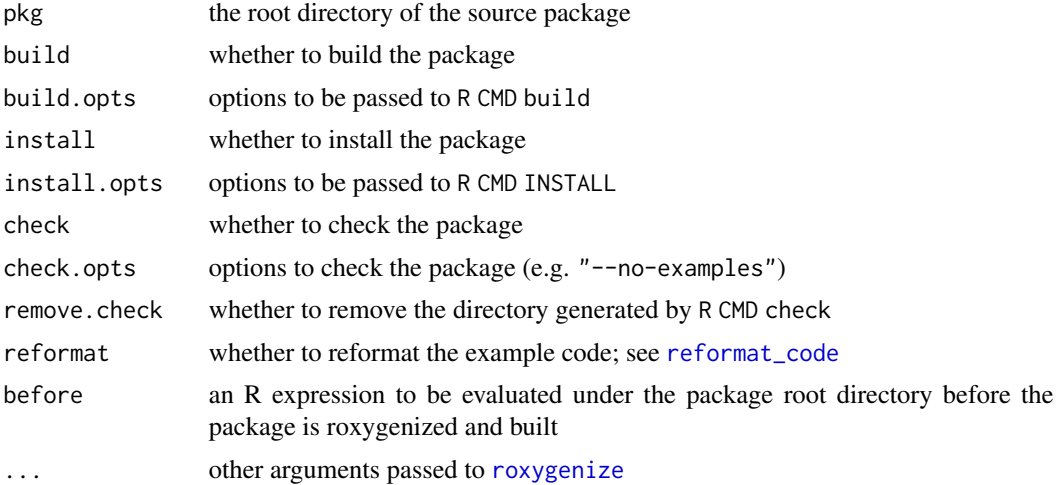

# Value

NULL

# Author(s)

Yihui Xie <<http://yihui.org>>

# Examples

```
## Not run:
roxygen_and_build("Rd2roxygen", install = TRUE)
## or simply
rab("Rd2roxygen", install = TRUE)
```
## End(Not run)

# <span id="page-8-0"></span>Index

create\_roxygen, *[2](#page-1-0)*, [3](#page-2-0)

parse\_and\_save, [3](#page-2-0) parse\_file, *[2](#page-1-0)*, [4](#page-3-0)

rab, *[2](#page-1-0)*, *[7](#page-6-0)* rab *(*roxygen\_and\_build*)*, [7](#page-6-0) Rd2roxygen, *[2](#page-1-0)*, [5](#page-4-0) Rd2roxygen-package, [2](#page-1-0) reformat\_code, [6,](#page-5-0) *[8](#page-7-0)* roxygen\_and\_build, *[7](#page-6-0)*, [7](#page-6-0) roxygenize, *[8](#page-7-0)*

tidy\_source, *[6](#page-5-0)*